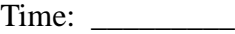

Rank:

# **SYSTEMS ADMINISTRATION USING CISCO® (315)**

# **REGIONAL – 2017**

*TOTAL POINTS \_\_\_\_\_\_\_\_\_\_\_ (500 points)*

**Failure to adhere to any of the following rules will result in disqualification:** 

- **1. Contestant must hand in this test booklet and all printouts. Failure to do so will result in disqualification.**
- **2. No equipment, supplies, or materials other than those specified for this event are allowed in the testing area. No previous BPA tests and/or sample tests or facsimile (handwritten, photocopied, or keyed) are allowed in the testing area.**
- **3. Electronic devices will be monitored according to ACT standards.**

No more than sixty (60) minutes testing time

Property of Business Professionals of America. May be reproduced only for use in the Business Professionals of America *Workplace Skills Assessment Program* competition.

## **Identify the letter of the choice that best completes the statement or answers the question.**

- 1. Which OSI layer header contains the IP address of a destination host?
	- A. transport
	- B. network
	- C. data link
	- D. physical
- 2. Which protocol uses a connection-oriented service to deliver files between end systems?
	- A. TFTP
	- B. DNS
	- C. FTP
	- D. RIP
- 3. What kind of traffic does port 53 allow?
	- A. DNS traffic
	- B. FTP traffic
	- C. TFTP traffic
	- D. Telnet traffic
- 4. Which protocol will a host use to resolve a known destination IP address to a destination MAC address?
	- A. ARP
	- B. DHCP
	- C. DNS
	- D. RARP
- 5. What is the maximum number of bits that can be borrowed to create subnets for a Class B network address?
	- A. 2
	- B. 6
	- C. 14
	- D. 16
- 6. What is the network address for the host with IP address 196.148.13.59/28?
	- A. 196.148.13.0
	- B. 196.148.13.32
	- C. 196.148.13.48
	- D. 196.148.13.63
- 7. Which three network addresses are reserved for private network use?
	- 1. 10.20.57.0 2. 172.15.8.0 3. 172.31.65.0
	- 4. 192.152.28.0
	- 5. 192.168.200.0
	- 6. 224.182.6.0
	- A. 1, 3, 4
	- B. 1, 3, 5
	- C. 2, 4, 6
	- D. 4, 5, 6
- 8. What is the default boot sequence order a router uses to locate and load an operating system?
	- A. Flash, TFTP, ROM
	- B. Flash, TFTP, RAM
	- C. ROM, TFTP, Flash
	- D. Flash, ROM, TFTP
- 9. What is the effect of using the service password-encryption command?
	- A. only the enable password will be encrypted
	- B. only the enable secret password will be encrypted
	- C. it will encrypt the secret password and enable password but no others
	- D. it will encrypt all passwords
- 10. Which statement describes the HDLC protocol?
	- A. HDLC is compatible between all network vendors
	- B. HDLC utilizes sophisticated flow control mechanisms to ensure reliable data transfer
	- C. On Cisco routers it is the default encapsulation for serial interfaces
	- D. All of the above
- 11. Which command will assign the last usable IP address from the 92.15.30.128/28 subnetwork to a router interface?
	- A. Router(config-if)# ip address 92.15.30.142 255.255.255.240
	- B. Router(config-if)# ip address 92.15.30.143 255.255.255.240
	- C. Router(config-if)# ip address 92.15.30.142 255.255.255.248
	- D. Router(config-if)# ip address 92.15.30.143 255.255.255.224
- 12. Which command will verify the operational status of router interfaces?
	- A. Router# show ip route
	- B. Router# show ip protocols
	- C. Router# show ip interface brief
	- D. Router# show start
- 13. What is the result of starting a new router that has no files saved in NVRAM?
	- A. the router starts up in global configuration mode
	- B. the router starts up in user EXEC mode
	- C. the router starts up in privileged EXEC mode
	- D. the router starts up in setup mode
- 14. What is the subnet address for the IP address 172.19.20.23/29?
	- A. 172.19.20.0
	- B. 172.19.20.15
	- C. 172.19.20.16
	- D. 172.19.20.20
	- E. 172.19.20.32
- 15. A computer has a NIC card installed that can run in either half or full-duplex mode. It is only communicating in half-duplex mode with a hub in the wiring closet. Which action could be taken to enable full-duplex operation?
	- A. replace the host NIC
	- B. replace the hub with a Fast Ethernet switch
	- C. replace the cable between the PC and hub port
	- D. install a second NIC card in the host and connect it to another port on the hub
- 16. What is ROM Monitor (ROMMON) mode?
	- A. a memory component for storing the saved configuration file
	- B. a minimal operating system used for hardware troubleshooting and for password recovery
	- C. it is part of IOS and runs in the background until accessed by issuing rommon
	- D. temporary storage space for the router operating files
- 17. Which two devices will help to solve the problem of a network that is suffering a broadcast storm?
	- 1. a router
	- 2. a hub
	- 3. a Layer 3 switch
	- 4. an access point
	- A. 1, 2
	- B. 1, 3
	- C. 1, 4
	- D. 2, 3
- 18. What is the function of the configuration register?
	- A. controls how the router boots
	- B. starts and maintains the router
	- C. holds the router run-time configuration
	- D. verifies that all router components are operational
- 19. What does a host on an Ethernet network do when it is creating a frame, and it does not have the destination address?
	- A. drops the frame
	- B. sends out a Layer 3 broadcast message
	- C. sends a message to the router requesting the address
	- D. sends out an ARP request to the destination IP address
- 20. Which layer of the OSI model is responsible for segmenting data?
	- A. Presentation
	- B. Session
	- C. Transport
	- D. Network
- 21. Which layer of the OSI model controls the reliability of communications?
	- A. Transport
	- B. Network
	- A. Physical
	- B. Data-link
- 22. Which address type does a switch use to make forwarding decisions?
	- A. source IP address
	- B. destination IP address
	- C. source MAC address
	- D. destination MAC address
- 23. Why would you configure port security on a switch?
	- A. to prevent unauthorized Telnet access to a switch port
	- B. to prevent unauthorized hosts from accessing the LAN
	- C. to limit the number of Layer 2 broadcasts on a particular switch port
	- D. to block unauthorized access to the switch management interfaces
- 24. Which one of the following IP addresses is the *last* valid host in the subnet using mask 255.255.255.224?
	- A. 196.173.16.61
	- B. 196.173.16.62
	- C. 196.173.16.63
	- D. 196.173.16.64
- 25. Which transport layer protocol is used for Voice over IP services?
	- A. SMTP
	- B. ICMP
	- C. TCP
	- D. UDP
- 26. When should the clock rate command be used on a router's interface?
	- A. during diagnostic functions such as a loopback test
	- B. when the router's interface is connected to a DCE cable
	- C. when the router's interface is connected to a switch
	- D. when the router's interface is connected to a DTC cable
- 27. Which tool can provide a secure communication between two devices over the Internet?
	- A. IDS
	- B. IPS
	- C. VPN
	- D. Firewall
- 28. You need to configure 52 hosts for a computer lab. Which subnet mask is appropriate?
	- A. 255.255.255.248
	- B. 255.255.255.240
	- C. 255.255.254.224
	- D. 255.255.255.192
- 29. Which subnet mask would be used for a Class C address that requires 10 subnets and 12 hosts per subnet?
	- A. 255.255.255.0
	- B. 255.255.255.224
	- C. 255.255.255.240
	- D. 255.255.255.248
- 30. Which two characteristics apply to Layer 2 switches?
	- 1. increases the number of collision domains
	- 2. decreases the number of collision domains
	- 3. implements VLAN
	- 4. decreases the number of broadcast domains
	- 5. uses the IP address to make decisions for forwarding data packets
	- A. 1, 2
	- B. 1, 3
	- C. 2, 3
	- D. 3, 4
- 31. In which default order would a router load a configuration file?
	- A. Flash, TFTP, ROM
	- B. NVRAM, SETUP, TFTP
	- C. NVRAM, TFTP, SETUP
	- D. Flash, NVRAM, TFTP
- 32. Which three statements about microsegmentations are correct?
	- 1. microsegmentation increases bandwidth availability
	- 2. microsegmentation uses half-duplex operation
	- 3. microsegmentation eliminates collisions
	- 4. each device on a network segment is connected directly to a switch port
	- 5. microsegmentation limits the number of segments on a network
	- A. 1, 3, 4
	- B. 1, 4, 5
	- C. 2, 3, 4
	- D. 3, 4, 5

33. The ip helper-address command does what?

- A. assigns an IP address to a host
- B. resolves an IP address from a DNS server
- C. relays a DHCP request across networks
- D. resolves an IP address overlapping issue
- 34. What is the purpose of a default route?
	- A. It is a route to be used when the routing protocol fails.
	- B. It is a route configured by an ISP that sends traffic into a network.
	- C. It is a route used when a packet is destined for a remote network that is not listed in the routing table.
	- D. It is a route manually configured for a specific remote network for which a routing protocol is not configured.
- 35. What is administrative distance?
	- A. the reliability of a link between two connected routers
	- B. the distance between two networks
	- C. the cost to reach a network
	- D. a measure of the trustworthiness of a route
- 36. What process is used to establish a connection-oriented virtual circuit between two communicating hosts?
	- A. flow control
	- B. windowing
	- C. three-way handshake
	- D. duplexing
- 37. Which IP address is a private address?
	- A. 172.0.0.1
	- B. 172.0.19.39
	- C. 172.20.14.36
	- D. 172.33.194.30
- 38. Which three IP addresses are valid for hosts belonging to the 101.10.160.0/20 subnet?
	- 1. 101.10.168.0
	- 2. 101.10.176.1
	- 3. 101.10.174.255
	- 4. 101.10.160.255
	- 5. 101.10.160.0
	- 6. 101.10.175.255
	- A. 1, 2, 3
	- B. 1, 3, 4
	- C. 1, 3, 5
	- D. 1, 4, 6
- 39. Which layer of the TCP/IP stack combines the OSI model physical and data link layers?
	- A. Internet layer
	- B. transport layer
	- C. application layer
	- D. network access layer
- 40. What is the purpose of assigning an IP address to a switch?
	- A. provides local hosts with a default gateway address
	- B. allows remote management of the switch
	- C. allows the switch to respond to ARP requests between two hosts
	- D. ensures that hosts on the same LAN can communicate with each other
- 41. Which command will set the default gateway to 192.168.12.1 on a switch?
	- A. Switch(config)# ip default-network 192.168.12.1
	- B. Switch(config)# ip route-default 192.168.12.1
	- C. Switch(config)# ip default-gateway 192.168.12.1
	- D. Switch(config)# ip route 192.168.12.1 0.0.0.0
- 42. What will cause a router to enter setup mode?
	- 1. The setup command was issued from the privileged mode prompt.
	- 2. The IOS is missing.
	- 3. The configuration file is missing in NVRAM.
	- 4. The configuration register is set to 0x2100.
	- A. 1, 2
	- B. 1, 3
	- C. 2, 3
	- D. 3, 4
- 43. What two things does a router do when it forwards a packet?
	- 1. switches the packet to the appropriate outgoing interfaces
	- 2. computes the destination host address
	- 3. determines the next hop on the path
	- 4. updates the destination IP address
	- A. 1, 2
	- B. 1, 3
	- C. 1, 4
	- D. 3, 4

### 44. Which two router modes can be protected by a password?

- 1. user mode
- 2. privileged mode
- 3. global configuration mode
- 4. router configuration mode
- A. 1, 2
- B. 1, 3
- C. 2, 3
- D. 2, 4
- 45. Which command can be used to determine the type of cable attached to the Serial 0/0/0 interface on a router?
	- A. show interfaces serial 0/0/0
	- B. show controllers serial 0/0/0
	- C. show ip interface
	- D. show line serial 0/0/0
- 46. Which command will configure a default route to any destination network *not* found in the routing table?
	- A. Router(config)# ip route 0.0.0.0 255.255.255.255 s0/0/0
	- B. Router(config)# ip default-route 0.0.0.0 s0/0/0
	- C. Router(config)# ip route 0.0.0.0 0.0.0.0 s0/0/0
	- D. Router(config)# ip route any any fa0/0

### 47. Which protocol uses both TCP and UDP ports?

- A. FTP
- B. SMTP
- C. Telnet
- D. DNS

48. How many simultaneous Telnet sessions does a router support by default?

- A. 3
- B. 4
- C. 5
- D. 6
- 49. What is the default configuration register setting on most Cisco routers?
	- A. 0x2104
	- B. 0x2102
	- C. 0x2012
	- D. 0x2142

50. Where is the start-up configuration file normally stored?

- A. RAM
- B. ROM
- C. FLASH
- D. NVRAM